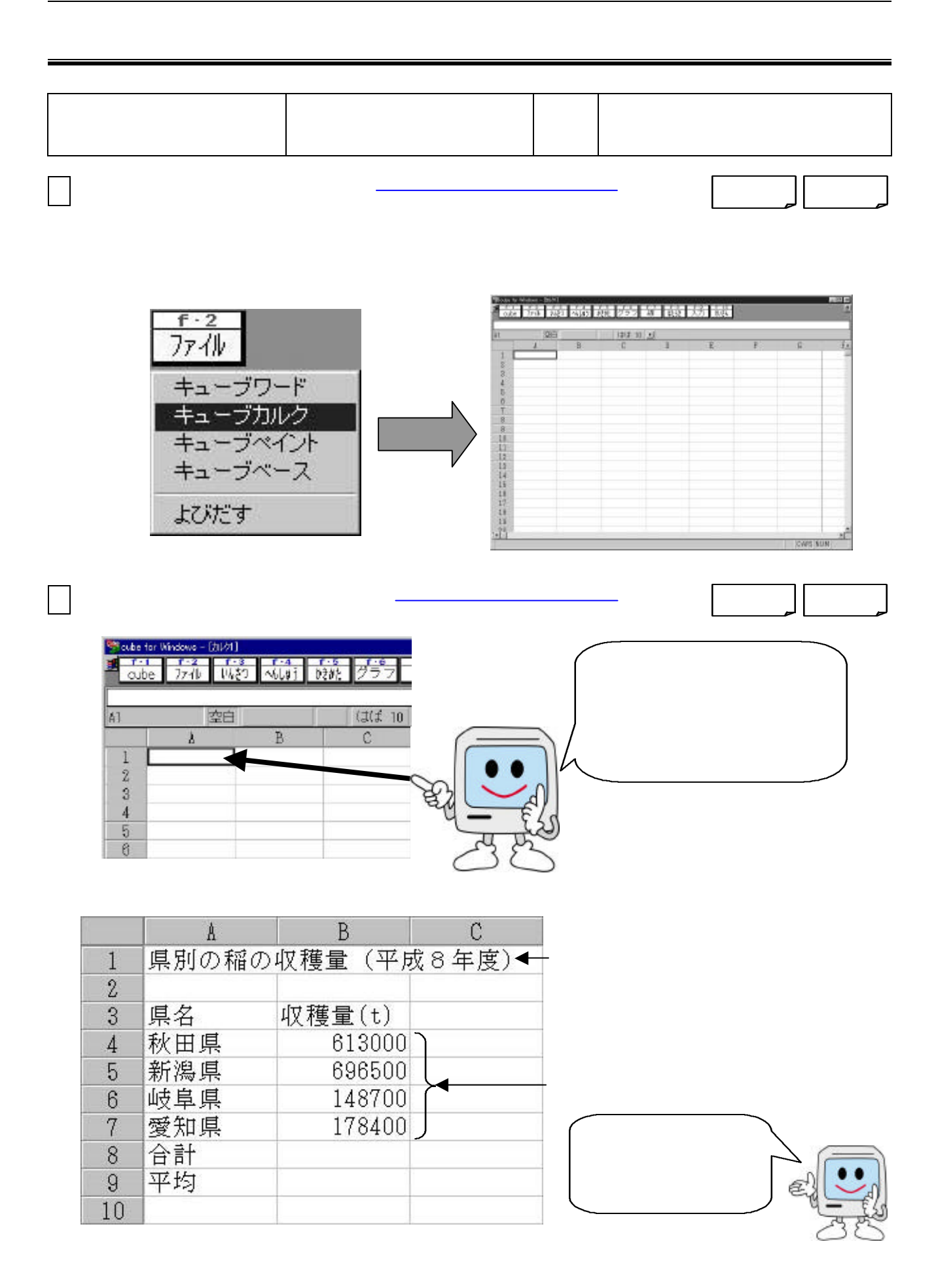

こ ときしゃ しょうしょう

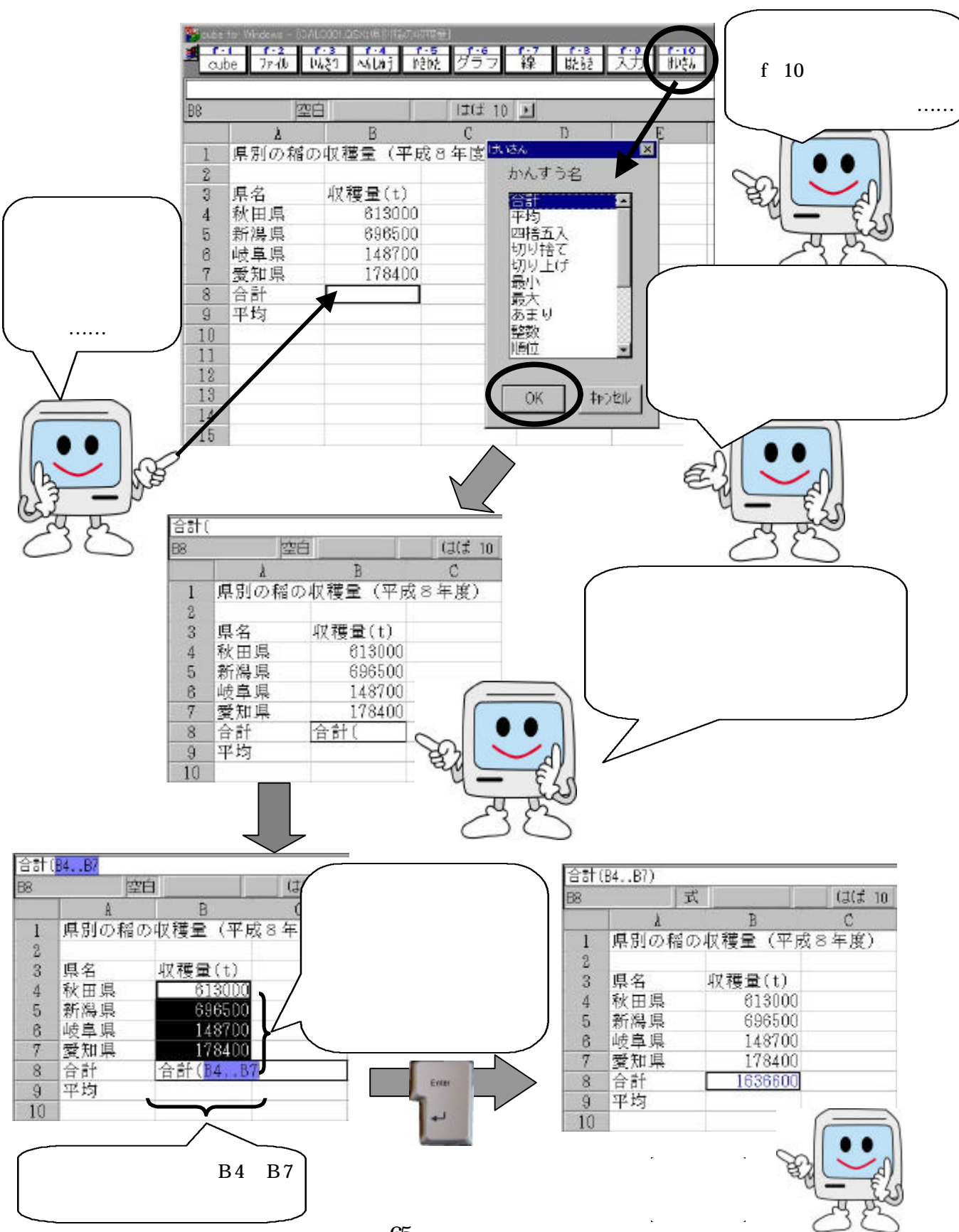

計算させよう

65

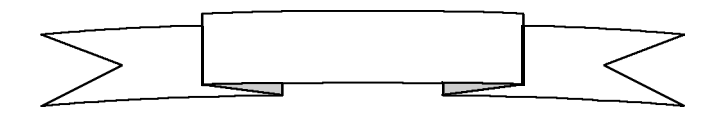

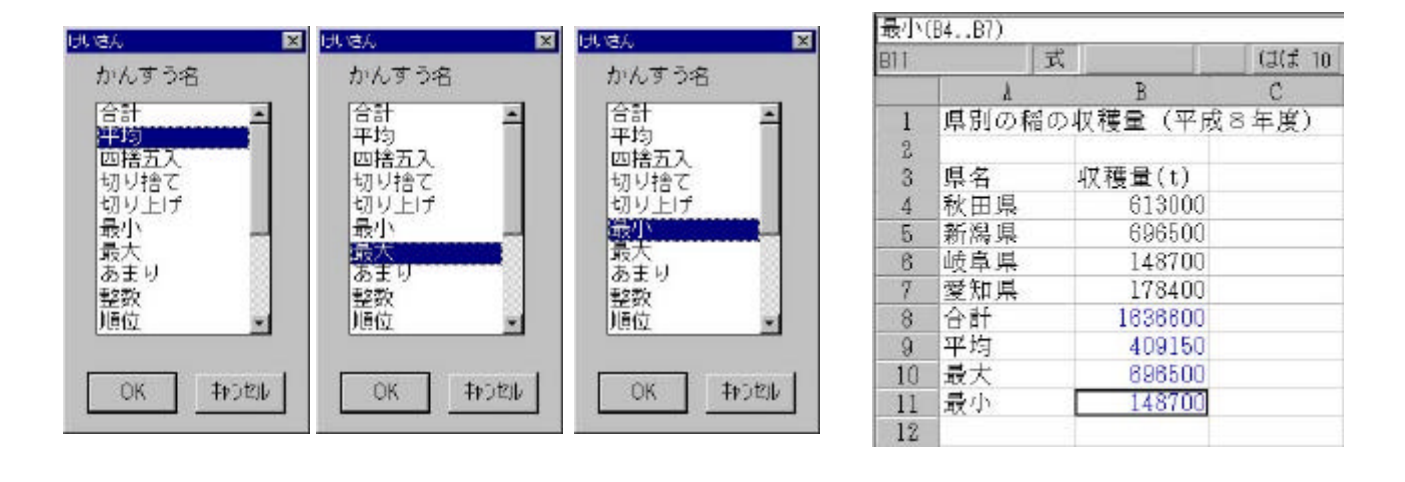

こ とも しょうしょう

いて やすくしよう

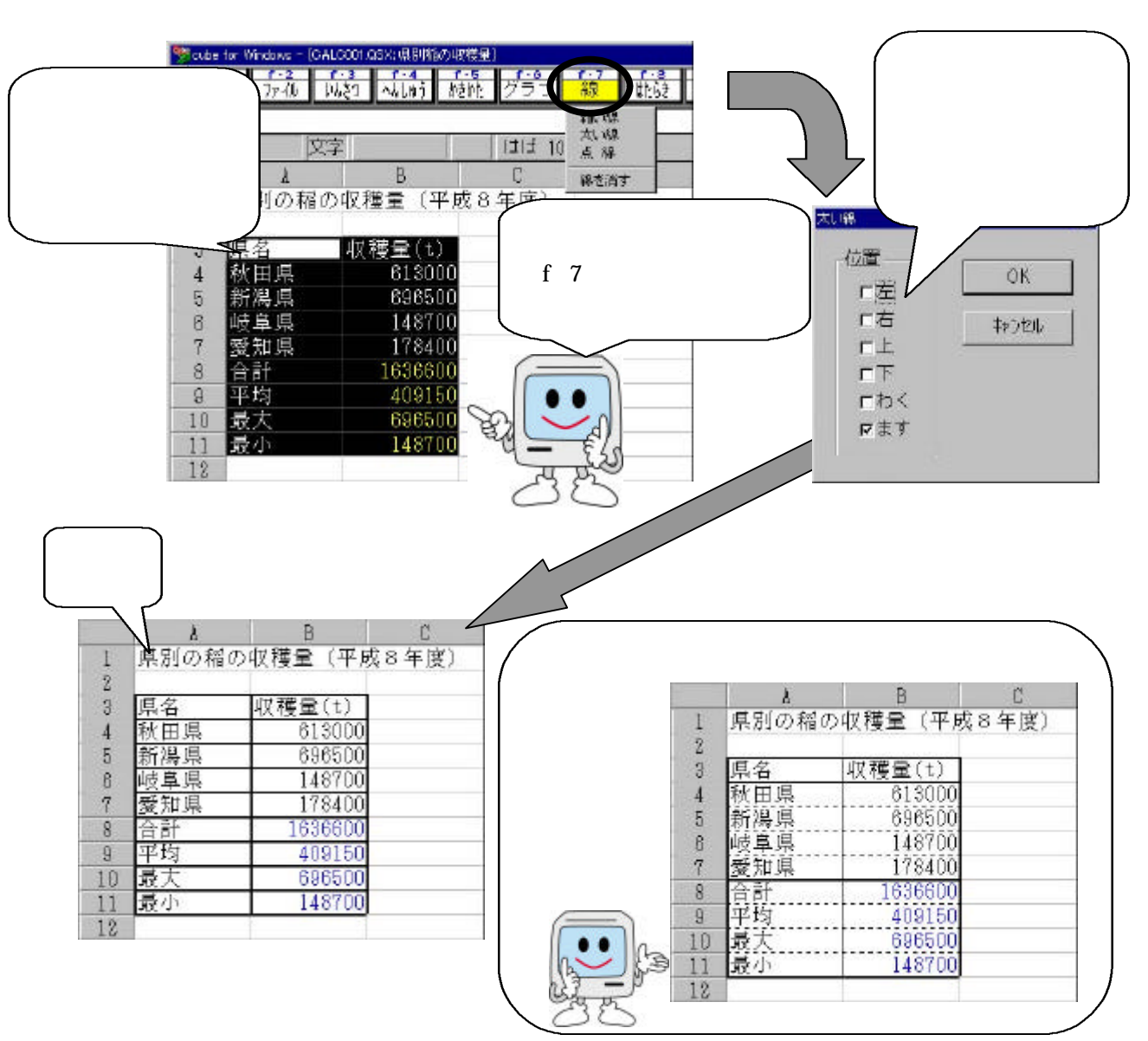

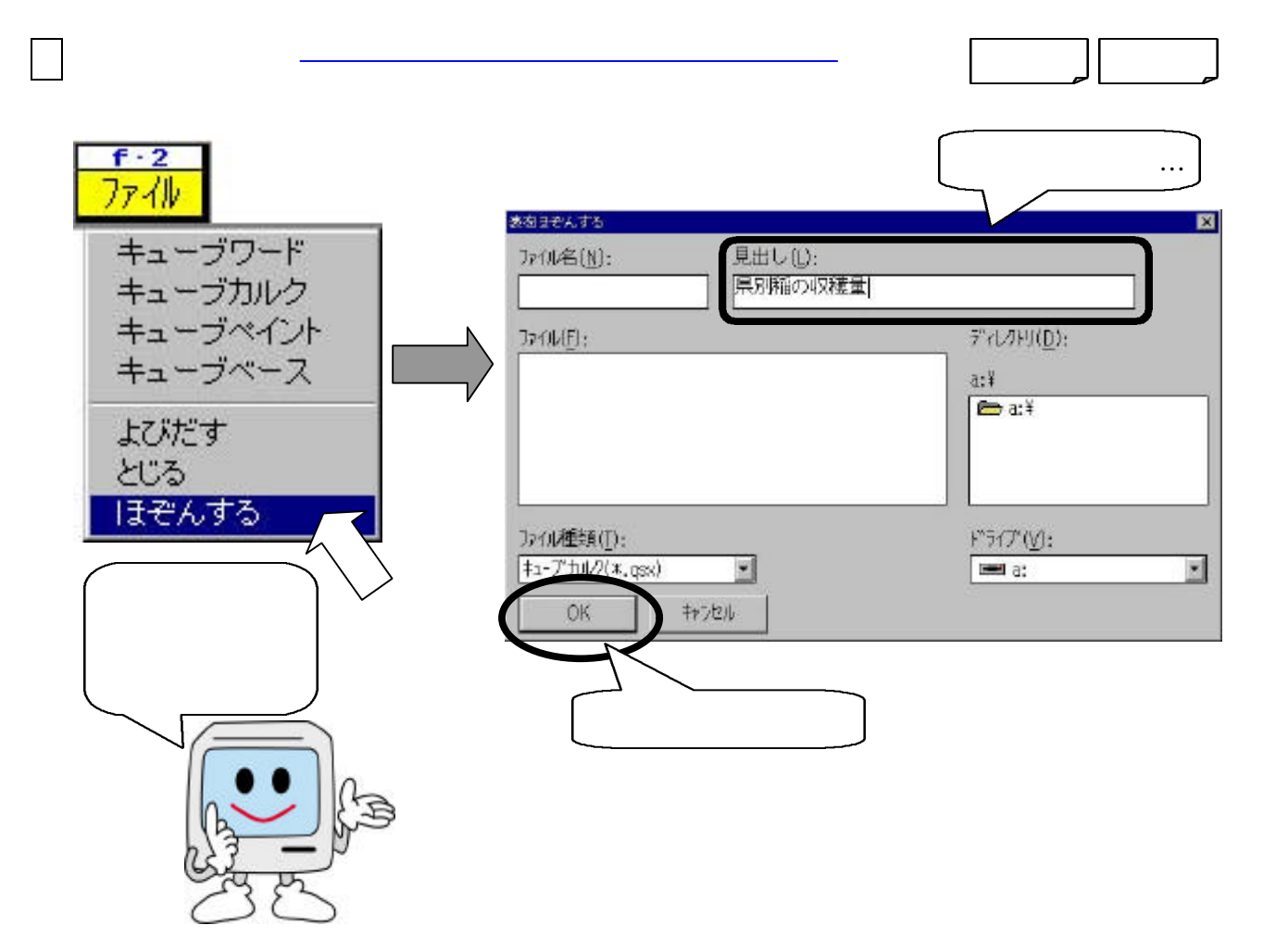